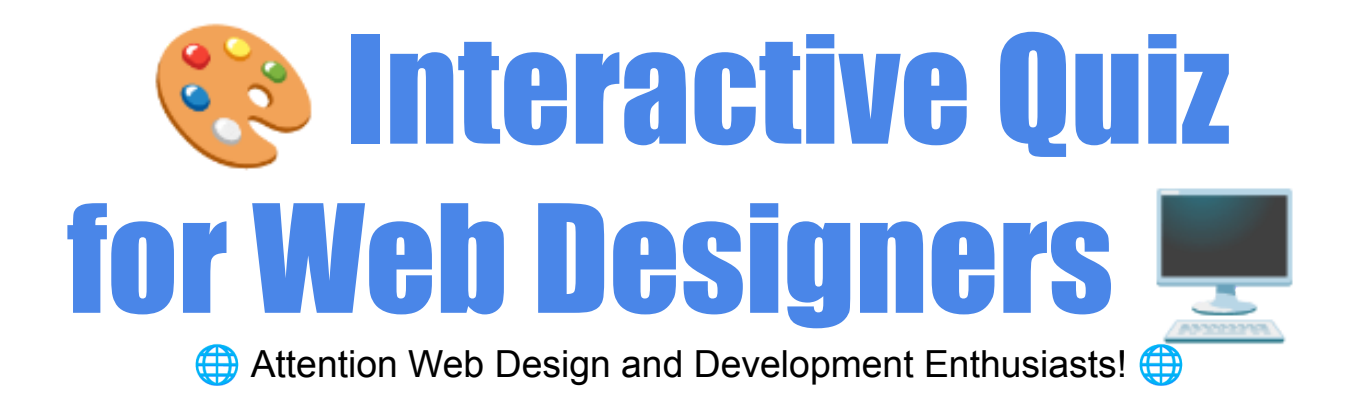

## **Interactive Quiz for Web Designers**

Dive into our #WebDesignQuiz and challenge your knowledge of #HTML5,

#CSS3, and #JavaScript! Perfect for all levels of expertise, from budding

designers to seasoned developers.  $\mathscr{P}$ 

Why Take This Quiz?

- Brush up on your web development fundamentals.
- **Explore the latest in responsive design and semantic HTML.**
- **Test your skills in CSS styling and JavaScript programming.**

Topics Include:

HTML5 elements and best practices Advanced CSS techniques and Flexbox JavaScript basics, events, and async functions

Share your results with #CodingChallenge #DigitalDesign #TechCommunity #FrontEndDevelopment and let's see who can claim the top score! Challenge your peers and ignite a friendly competition.

 $\blacktriangleright$  Ready to showcase your skills? Take the quiz now, share your insights, and let's foster a culture of continuous learning and professional growth in the #WebDevelopment world!

Question 1: HTML5 Fundamentals

What element is used to define a header section in an HTML document?

A) <header> B) <head>  $C$ ) <top>  $D$ ) <heading>

Answer: A) <header>

Question 2: CSS Styling

Which property is used for setting the background color of an element?

A) color B) background-color C) bgcolor D) background

Answer: B) background-color

Question 3: JavaScript Basics

Which syntax is correct for writing a JavaScript array?

A) var colors = "red", "green", "blue"; B) var colors = (1:"red", 2:"green", 3:"blue");  $C$ ) var colors = ["red", "green", "blue"]; D) var colors = 1=("red"), 2=("green"), 3=("blue");

Answer: C) var colors = ["red", "green", "blue"];

Question 4: Responsive Design

What is the viewport tag used for in HTML?

- A) To add a title to the page
- B) To enable responsiveness on mobile devices
- C) To link to JavaScript files
- D) To define the character set of the document

Answer: B) To enable responsiveness on mobile devices

Question 5: CSS Flexbox

Which CSS property aligns items in the center of a flex container's cross

axis?

- A) align-items: center;
- B) justify-content: center;
- C) align-content: center;
- D) center-items: true;

Answer: A) align-items: center;

Question 6: HTML Semantic Elements

Which element is used to semantically represent a navigation block?

A) <navigation>  $B)$  <nav> C) <navigate> D) <menu>

Answer: B) <nav>

Question 7: JavaScript Events

Which event is fired when a form is submitted?

A) onsubmit B) onload C) onclick

D) onchange

Answer: A) onsubmit

Question 8: CSS Positioning

Which CSS property sets an element's position relative to the viewport?

A) position: absolute;

- B) position: fixed;
- C) position: relative;
- D) position: static;

Answer: B) position: fixed;

Question 9: HTML5 Input Types

Which input type is used for a control that lets the user select a file?

A) text B) file C) select D) button

Answer: B) file

Question 10: JavaScript Asynchronicity

Which keyword is used to define an asynchronous function?

- A) async
- B) await
- C) defer
- D) promise

Answer: A) async